# <span id="page-0-0"></span>ELF1 1E Symbol Table Section

Young W. Lim

2022-06-20 Mon

Young W. Lim [ELF1 1E Symbol Table Section](#page-58-0) 2022-06-20 Mon 1 / 59

4 D F

**同 > <** 

# **[Based on](#page-2-0)**

# 2 [Weak and Common Symbols Background](#page-4-0)

- [Uninitialized global variable](#page-4-0)
- [Weak symbols](#page-14-0)
- **[Common symbols](#page-20-0)**

# 3 [Symbol table section](#page-42-0)

- [TOC: Symbol table section](#page-42-0)
- [Symbol table](#page-43-0)
- [Global and weak symbols](#page-53-0)

# <span id="page-2-0"></span>"Study of ELF loading and relocs", 1999 [http://netwinder.osuosl.org/users/p/patb/public\\_html/elf\\_](http://netwinder.osuosl.org/users/p/patb/public_html/elf_relocs.html) [relocs.html](http://netwinder.osuosl.org/users/p/patb/public_html/elf_relocs.html)

I, the copyright holder of this work, hereby publish it under the following licenses: GNU head Permission is granted to copy, distribute and/or modify this document under the terms of the GNU Free Documentation License, Version 1.2 or any later version published by the Free Software Foundation; with no Invariant Sections, no Front-Cover Texts, and no Back-Cover Texts. A copy of the license is included in the section entitled GNU Free Documentation License.

CC BY SA This file is licensed under the Creative Commons Attribution ShareAlike 3.0 Unported License. In short: you are free to share and make derivative works of the file under the conditions that you appropriately attribute it, and that you distribute it only under a license compatible with this one.

( □ ) ( <sub>□</sub> ) (

- <span id="page-3-0"></span> $\bullet$  gcc  $-v$
- $qcc m32$  t.c
- sudo apt-get install gcc-multilib
- sudo apt-get install g++-multilib
- gcc-multilib
- g++-multilib
- $qcc m32$
- objdump -m i386

- イ 中<br>- 中<br>- ト

 $QQ$ 

<span id="page-4-0"></span>gcc, in C mode:

- uninitialised globals which are not declared extern are treated as common symbols, not weak symbols.
- **common symbols are merged at link time** so that they all refer to the same storage;
	- if more than one object attempts to *initialise* such a symbol, you will get a link-time error
	- $\bullet$  if they are not explicitly initialised anywhere, they will be placed in the BSS, i.e. initialised to 0.

https://stackoverflow.com/questions/3691835/why-uninitialized-global-variable-is-

gcc, in C++ mode:

- **•** not the same as in c mode
- there is no common symbols in C++
- Uninitialised globals which are not declared extern are implicitly initialised to a default value (0 for simple types, or default constructor).

https://stackoverflow.com/questions/3691835/why-uninitialized-global-variable-is-

#### • In either case.

a weak symbol allows an initialised symbol to be overridden by a non-weak initialised symbol of the same name at link time

https://stackoverflow.com/questions/3691835/why-uninitialized-global-variable-is-

<span id="page-7-0"></span>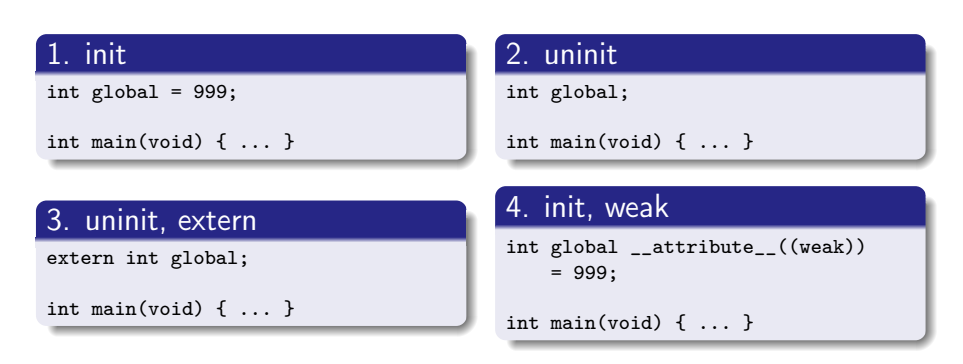

# 5. another init global

int global =  $1234$ ;

https://stackoverflow.com/questions/3691835/why-uninitialized-global-variable-is-

 $\eta$ an

イロト イ部 トイ君 トイ君 トッ君

# <span id="page-8-0"></span>uninitialized global variable (5)

# 1. init

```
#include <stdio.h>
int global = 999;
int main(void) {
  printf("%d\n", global);
  return 0;
}
```
# 3. uninit, extern

```
#include <stdio.h>
extern int global;
int main(void) {
  printf("%d\n", global);
  return 0;
}
```
## 2. uninit

```
#include <stdio.h>
int global;
int main(void) {
  printf("%d\n", global);
 return 0;
}
```
### 4. init, weak

```
#include <stdio.h>
int global __attribute__((weak))
   = 999:int main(void) {
 printf("%d\n", global);
 return 0; }
```
# 5. another init global

int global =  $1234$ ;

https://stackoverflow.com/questions/3691835/why-un[ini](#page-7-0)[ti](#page-9-0)[al](#page-7-0)[iz](#page-8-0)[e](#page-9-0)[d-](#page-3-0)[g](#page-4-0)[l](#page-4-0)[ob](#page-14-0)[a](#page-3-0)l[-](#page-41-0)[va](#page-42-0)[ri](#page-0-0)[abl](#page-58-0)e-is-

Young W. Lim [ELF1 1E Symbol Table Section](#page-0-0) 2022-06-20 Mon 9 / 59

### <span id="page-9-0"></span>1. init

```
$ gcc -o test uninit.c && ./test
\Omega$ gcc -o test uninit.c another.c && ./test
1234
```
https://stackoverflow.com/questions/3691835/why-uninitialized-global-variable-is-

K ロ ▶ K 御 ▶ K 경 ▶ K 경

 $-990$ 

造

# 2. uninit

\$ gcc -o test init.c another.c && ./test /tmp/cc5DQeaz.o:(.data+0x0): multiple definition of 'global' /tmp/ccgyz6rL.o:(.data+0x0): first defined here collect2: ld returned 1 exit status

https://stackoverflow.com/questions/3691835/why-uninitialized-global-variable-is-

э.

 $\mathcal{A} \cap \mathcal{B} \rightarrow \mathcal{A} \Rightarrow \mathcal{B} \rightarrow \mathcal{A} \Rightarrow$ 

4 D F

 $-990$ 

# 3. uninit, extern

\$ gcc -o test uninit\_extern.c && ./test /tmp/ccqdYUIr.o: In function 'main': main\_uninit\_extern.c:(.text+0x12): undefined reference to 'global' collect2: ld returned 1 exit status#+end\_src

\$ gcc -o test main\_uninit\_extern.c another\_def.c && ./test 1234

https://stackoverflow.com/questions/3691835/why-uninitialized-global-variable-is-

4 D F

# 4. init, weak

\$ gcc -o test init\_weak.c && ./test 999 \$ gcc -o test init\_weak.c another.c && ./test 1234

https://stackoverflow.com/questions/3691835/why-uninitialized-global-variable-is-

÷

 $\mathcal{A} \oplus \mathcal{B}$  and  $\mathcal{A} \oplus \mathcal{B}$  and  $\mathcal{A} \oplus \mathcal{B}$ 

4 D F

 $-990$ 

# <span id="page-13-0"></span>Case 5 weak, strong

### weak.c

```
#include <stdio.h>
int weak; /* global, weak, zero */
int main(void) {
 printf("weak value is %d.\n", weak);
 return 0;
}
```
#### strong.c

```
int weak = 42; /* global, strong, 42 */
```
#### running

\$ gcc weak.c \$ ./a.out weak value is 0. \$ gcc weak.c strong.c  $$./a.out$ weak value is 42.

https://stackoverflow.com/questions/3691835/why-uninitialized-global-variable-is-weak-symbol Young W. Lim [ELF1 1E Symbol Table Section](#page-0-0) 2022-06-20 Mon 14 / 59

 $\circ$ 

- <span id="page-14-0"></span>• Weak symbol references that remain unresolved, do not result in a fatal error condition, no matter what output file type is being generated.
- If a static executable is being generated, the symbol is converted to an absolute symbol with an assigned value of zero

- If a dynamic executable or shared object is being produced, the symbol is left as an undefined weak reference with an assigned value of zero
- During process execution, the runtime linker searches for this symbol.
- **If the runtime linker does not find a match,** the reference is bound to an address of zero instead of generating a fatal relocation error.

- Historically, these undefined weak referenced symbols have been employed as a mechanism to test for the existence of functionality.
- For example, the following C code fragment might have been used in the shared object libfoo.so.1

```
weak symbols
#pragma weak foo
extern void foo(char *);
void bar(char *path)
{
       void (*fptr)(char *);
       if ((fptr = foo) != 0)(*fptr)(path);
}
```
 $\leftarrow$   $\Box$ 

4 何 ) 4

- When building an application that references libfoo.so.1, the link-edit completes successfully regardless of whether a definition for the symbol foo is found
- If during execution of the application the function address tests nonzero, the function is called.
- However, if the symbol definition is not found, the function address tests zero and therefore is not called.

- Compilation systems view this address comparison technique as having undefined semantics, which can result in the test statement being removed under optimization.
- In addition, the runtime symbol binding mechanism places other restrictions on the use of this technique.
- These *restrictions prevent* a consistent model from being made available for all dynamic objects

- <span id="page-20-0"></span>• common symbols allow a programmer to define several variables of the same name in different source files
- $\bullet$  the other way is to define a variable once in one source file, and reference it everywhere else in other source files, using extern

- when common symbols are used, the linker will merge all symbols of the same name into a single memory location
- the size of which is the largest type of the individual common symbol definitions.

- **o** fileA.c defines an uninitialized 32-bit integer myint
- **o** fileB.c defines an 8-bit character myint,
- then in the final executable, references to myint from both files will point to the same memory location (common location). and the linker will reserve 32 bits for that location.

- COMMON symbols are contained only in relocatable object files, not in executable object files.
- they are generated by the compiler / assembler when creating an object file from a single source file.
- later, the linker will need to interpret these symbols.

- **A** Remember that **FLF** reserves a special section header table index for referring to a COMMON section:
- the index COM
	- just like the special indices ABS and UND,
	- these sections do not physically exist in the file
- **common symbols defined in the symbol table** of relocatable object files have their section index member set to COM

- common symbols first appeared as a feature of the FORTRAN language.
- common symbols are present only for backward-compatibility with *old* source files where extern is not used
- nowadays, the best practice is to make use of only one definition of a variable, and use extern in all other source files that reference it

- if a global variable is not initialized in a C source file,
- after compiling, we would expect the variable to go to the .bss section in the relocatable object file
- However, by default, GCC will put the symbol in the COMMON section of the file;
- **•** that is, the option -fcommon is the default behaviour.

- $\bullet$  by default, the uninitialized variable un\_a is put in the common section. int un\_a  $\rightarrow$  COM un\_a (common)
- when compile with -fno-common, the section of un a is now at index 3. which is the .bss section of the main.o relocatable object file int un\_a,  $-$ fno-common  $\rightarrow$  3 un\_a (.bss)

# One file (1b) COMMON

#### main.c

int un\_a; // common int main() { return 0; }

#### script

gcc -c -o main.o main.c readelf -s main.o

gcc -c -o main.o main.c -fno-common readelf -s main.o

### results

```
$> gcc -c -o main.o main.c
\frac{1}{2} readelf -s main \alphaSymbol table '.symtab' contains 10 entries:
  Num: Value Size Type Bind Vis Ndx Name
    8: 00000000000000000004 4 OBJECT GLOBAL DEFAULT COM un a
$> gcc -c -o main.o main.c -fno-common
$> readelf -s main.o
Symbol table '.symtab' contains 10 entries:
  Num: Value Size Type Bind Vis Ndx Name
    8: 0000000000000000 4 OBJECT GLOBAL DEFAULT 3 un_a
```
https://binarydodo.wordpress.com/2016/05/09/investigating-linking-with-common-sym

K ロ ▶ K 個 ▶ K 로 ▶ K 로 ▶ - 로 - K 9 Q @

- $\bullet$  if the variable is initialized to a certain value. then it is placed in the .data section in the output file by the compiler (actually the assembler)
- note that section index 2 corresponds to the .data section here: int un\_a=9  $\rightarrow$  2 un\_a (.data)
- use -SW options to readelf to list all sections

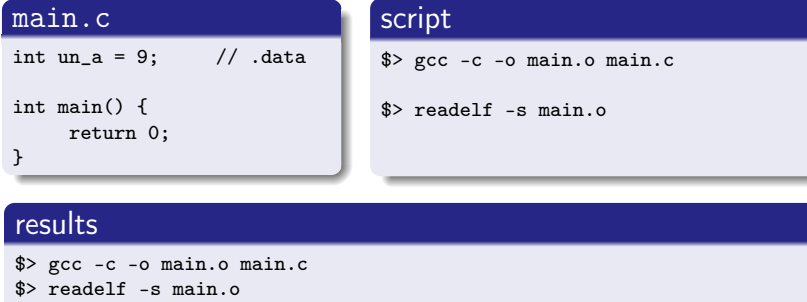

8: 0000000000000000000000 4 OBJECT GLOBAL DEFAULT 2 un a

https://binarydodo.wordpress.com/2016/05/09/investigating-linking-with-common-sym

Size Type Bind Vis Ndx Name

Symbol table '.symtab' contains 10 entries:<br>Num: Value Size Type Bind

K ロ ▶ K 個 ▶ K 로 ▶ K 로 ▶ - 로 - K 9 Q @

- If we define a global variable, and explicitly initialise it to zero, then it will be put in the . bss section int un\_a= $0 \rightarrow 2$  un\_a (.bss)
- although it is initialized and logically should go into .data, the compiler knows it is optimal to put it in the .bss, as in any case it will become initialized to zero at runtime, and in . bss will not consume file space

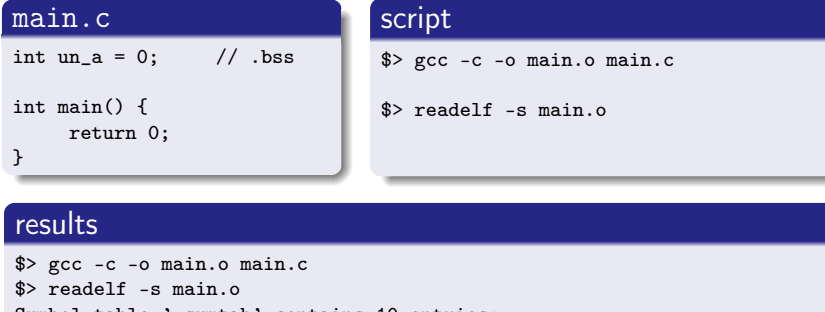

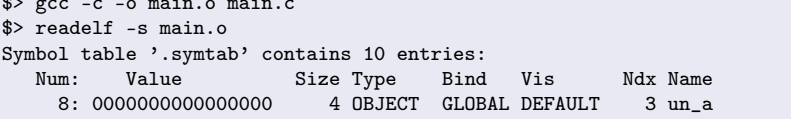

 $\overline{AB}$  )  $\overline{AB}$  )  $\overline{AB}$  )  $\overline{AB}$ 

4 0 8

造

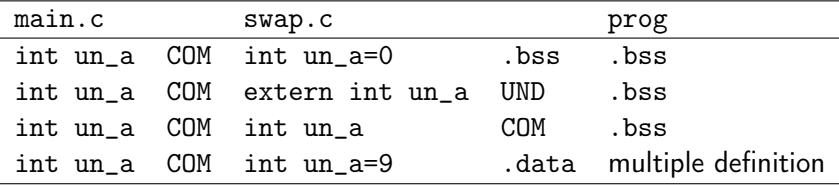

4 D F

 $QQQ$ 

# **1** Two object files defining the same symbol (COMMON, . bss)

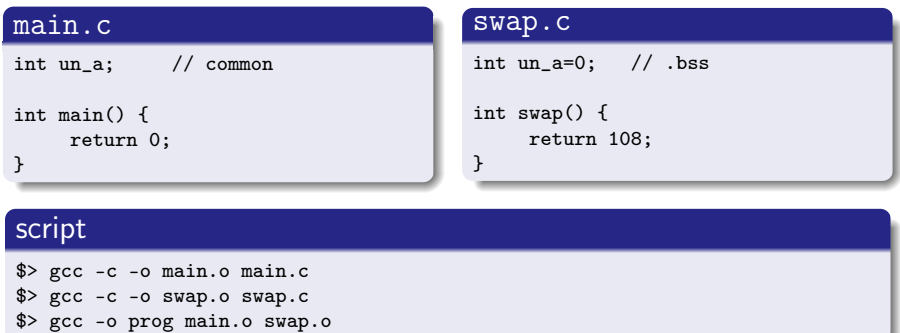

https://binarydodo.wordpress.com/2016/05/09/investigating-linking-with-common-sym

# Two files (1b) COMMON, .bss

### **1** Two object files defining the same symbol (COMMON, .bss)

### script and results

```
$> gcc -c -o main.o main.c
$> readelf -s main.o
Symbol table '.symtab' contains 10 entries:
  Num: Value Size Type Bind Vis Ndx Name
    8: 0000000000000004 4 OBJECT GLOBAL DEFAULT COM un_a
$> gcc -c -o swap.o swap.c
$> readelf -s swap.o
    8: 0000000000000000 4 OBJECT GLOBAL DEFAULT 3 un_a
$> gcc -o prog main.o swap.o
$> readelf -s prog | grep 'un_a'
   49: 0000000000601030 4 OBJECT GLOBAL DEFAULT 25 un_a
```
https://binarydodo.wordpress.com/2016/05/09/investigating-linking-with-common-sym

**≮ロト ⊀何 ト ⊀ ヨ ト ⊀ ヨ ト** ー

 $E = \Omega Q$ 

<sup>2</sup> Two object files defining the same symbol (COMMON, undefined)

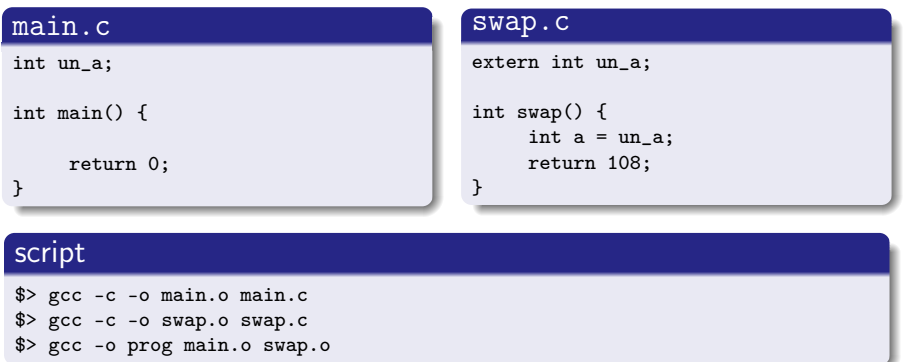

https://binarydodo.wordpress.com/2016/05/09/investigating-linking-with-common-sym

 $QQQ$ 

# Two files (2b) COMMON, undefined

**2** Two object files defining the same symbol (COMMON, undefined)

#### script and results

```
$> gcc -c -o main.o main.c
$> readelf -s main.o
Symbol table '.symtab' contains 10 entries:
   Num: Value Size Type Bind Vis Ndx Name<br>8: 0000000000000004 4 OBJECT GLOBAL DEFAULT COM un a
                              4 OBJECT GLOBAL DEFAULT COM un_a
$> gcc -c -o swap.o swap.c
$> readelf -s swap.o
     9: 0000000000000000 0 NOTYPE GLOBAL DEFAULT UND un_a
$> gcc -o prog main.o swap.o
$> readelf -s prog | grep 'un_a'
   49: 0000000000601030 4 OBJECT GLOBAL DEFAULT 25 un_a
```
https://binarydodo.wordpress.com/2016/05/09/investigating-linking-with-common-sym

K ロ ▶ K 個 ▶ K 로 ▶ K 로 ▶ - 로 - K 9 Q @

# Two files (3a) COMMON, COMMON

# <sup>3</sup> Two object files defining the same symbol (COMMON, COMMON)

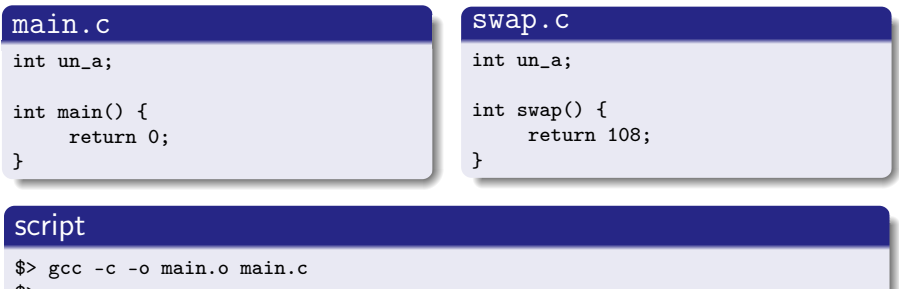

\$> gcc -c -o swap.o swap.c \$> gcc -o prog main.o swap.o

https://binarydodo.wordpress.com/2016/05/09/investigating-linking-with-common-sym

# Two files (3b) COMMON, COMMON

<sup>3</sup> Two object files defining the same symbol (COMMON, COMMON)

#### script and results

```
$> gcc -c -o main.o main.c
$> readelf -s main.o
Symbol table '.symtab' contains 10 entries:
   Num: Value Size Type Bind Vis Ndx Name<br>8: 0000000000000004 4 OBJECT GLOBAL DEFAULT COM un a
                              4 OBJECT GLOBAL DEFAULT COM un_a
$> gcc -c -o swap.o swap.c
$> readelf -s swap.o
     8: 0000000000000004 4 OBJECT GLOBAL DEFAULT COM un_a
$> gcc -o prog main.o swap.o
$> readelf -s prog | grep 'un_a'
    49: 0000000000601030 4 OBJECT GLOBAL DEFAULT 25 un_a
```
https://binarydodo.wordpress.com/2016/05/09/investigating-linking-with-common-sym

<sup>4</sup> Two object files defining the same symbol (.bss, .data)

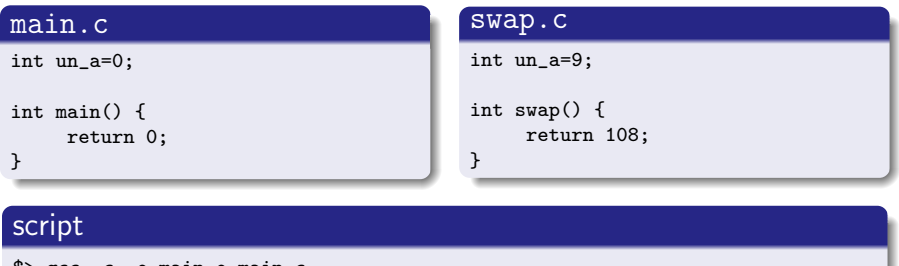

\$> gcc -c -o main.o main.c \$> gcc -c -o swap.o swap.c \$> gcc -o prog main.o swap.o

https://binarydodo.wordpress.com/2016/05/09/investigating-linking-with-common-sym

 $\eta$ an

- 4 何 ト 4 ヨ ト 4 ヨ ト ニヨ

<span id="page-41-0"></span><sup>4</sup> Two object files defining the same symbol (.bss, .data)

### script and results

```
$> gcc -c -o main.o main.c
$> readelf -s main.o
Symbol table '.symtab' contains 10 entries:
  Num: Value Size Type Bind Vis Ndx Name
    8: 0000000000000000 4 OBJECT GLOBAL DEFAULT 3 un_a
$> gcc -c -o swap.o swap.c
$> readelf -s swap.o
    8: 0000000000000000 4 OBJECT GLOBAL DEFAULT 2 un_a
$> gcc -o prog main.o swap.o
swap.o:(.data+0x0): multiple definition of 'un_a'
main.o:(.bss+0x0): first defined here
collect2: error: ld returned 1 exit status
```
https://binarydodo.wordpress.com/2016/05/09/investigating-linking-with-common-sym

K ロ ▶ K 個 ▶ K 로 ▶ K 로 ▶ - 로 - K 9 Q @

- <span id="page-42-0"></span>uninitialized global variables
- **•** Symbol table
- Global and weak symbols

€⊡

<span id="page-43-0"></span>

不自下

 $\triangleleft$ ← 同 活

- An object file's symbol table holds information needed to locate and relocate a program's symbolic definitions and references
- A symbol table index is a subscript into this array.
- Index 0 both designates the first entry in the table and serves as the undefined symbol index

- the first byte is index zero, holds a null character (\0)
- the last byte holds a null character  $(\n\setminus 0)$ ensuring null termination for all strings.
- A string with zero index specifies either no name or a null name, depending on the context.

typedef struct { Elf32 Word st\_name: Elf32 Addr st\_value: Elf32\_Word st\_size; unsigned char st\_info; unsigned char st\_other;<br>Elf32 Half st shndx:  $E1f32$  Half } Elf32\_Sym;

st\_name :

An index into the object file's symbol string table

イロト イ押 トイヨ トイヨ

https://docs.oracle.com/cd/E19683-01/816-1386/6m7qcoblh/index.html

÷

 $QQ$ 

#### o st name

- an index into the object file's symbol string table, which holds the character representations of the symbol names.
- if the value is nonzero, the value represents a string table index that gives the symbol name.
- otherwise, the symbol table entry has no name.

#### st\_value

- the value of the associated symbol.
- the value can be an absolute value or an address, depending on the context. See Symbol Values.

https://docs.oracle.com/cd/E19683-01/816-1386/6m7qcoblh/index.html

#### o st\_size

- Many symbols have associated sizes.
- For example, a data object's size is the number of bytes that are contained in the object.
- This member holds the value zero if the symbol has no size or an unknown size.

#### st\_info

- The symbol's type and binding attributes.
- A list of the values and meanings appears in Table

https://docs.oracle.com/cd/E19683-01/816-1386/6m7qcoblh/index.html

#### st\_shndx

- every symbol table entry is defined in relation to some section
- st\_shndx member holds the relevant section header table index
- Some section indexes indicate special meanings
	- If this member contains SHN XINDEX. then the actual section header index is too large to fit in this member.
	- The actual value is contained in the associated section of type SHT\_SYMTAB\_SHNDX

https://docs.oracle.com/cd/E19683-01/816-1386/6m7qcoblh/index.html

- st\_other
	- A symbol's visibility
	- Other bits are set to zero, and have no defined meaning.
- symbol binding

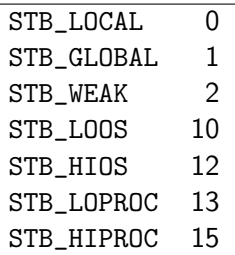

 $\leftarrow$   $\leftarrow$   $\leftarrow$   $\leftarrow$ 

# **o** STB\_LOCAL: Local symbol.

- These symbols are not visible outside the object file containing their definition.
- Local symbols of the same name can exist in multiple files without interfering with each other.
- STB\_GLOBAL: Global symbols.
	- These symbols are visible to all object files being combined.
	- One file's definition of a global symbol satisfies another file's undefined reference to the same global symbol.
- **o** STB\_WEAK: Weak symbols.
	- These symbols resemble global symbols, but their definitions have lower precedence.

https://docs.oracle.com/cd/E19683-01/816-1386/6m7qcoblh/index.html

### STB\_LOOS - STB\_HIOS

• Values in this inclusive range are reserved for operating system-specific semantics.

### STB\_LOPROC - STB\_HIPROC

• Values in this inclusive range are reserved for processor-specific semantics.

https://docs.oracle.com/cd/E19683-01/816-1386/6m7qcoblh/index.html

- <span id="page-53-0"></span>When the link-editor combines several relocatable object files, it does not allow multiple definitions of STB\_GLOBAL symbols with the same name.
- On the other hand, if a defined global symbol exists, the appearance of a weak symbol with the same name will not cause an error
- The link-editor honors the global definition and ignores the weak ones.

- Similarly, if a common symbol exists, the appearance of a weak symbol with the same name does not cause an error
- The link-editor uses the common definition and ignores the weak one.
- A common symbol has the st\_shndx field holding SHN\_COMMON

- When the link-editor searches archive libraries it extracts archive members that contain definitions of undefined or tentative global symbols.
- The member's definition can be either a global or a weak symbol.
- The link-editor, by default, does not extract archive members to resolve undefined weak symbols.
- Unresolved weak symbols have a zero value.
- The use of -z weakextract overrides this default behavior.
- If enables weak references to cause the extraction of archive members.

#### $sh_{\text{type}} = SHT_{\text{SYMTAB}}$ , SHT\_DYNSYM

- identifies a symbol table
- typically a SHT\_SYMTAB section provides symbols for link-editing
- as a complete symbol table, it can contain many symbols unnecessary for dynamic linking
- Consequently, an object file can also contain a SHT\_DYNSYM section, which holds
	- a minimal set of dynamic linking symbols,

to save space

https://docs.oracle.com/cd/E19683-01/816-1386/6m7qcoblh/index.html

- $sh_{\text{type}} = SHT_{\text{SYMTAB}}$ , SHT\_DYNSYM
	- sh\_link
		- The section header index of the associated string table
	- sh\_info
		- One greater than the symbol table index of the last local symbol (binding STB\_LOCAL) .

#### <span id="page-58-0"></span> $sh_{style}$

- SHT\_HASH
- SHT\_REL, SHT\_RELA
- SHT\_GROUP
- in these sections, sh\_link represents the section header index of the associated symbol table

https://docs.oracle.com/cd/E19683-01/816-1386/6m7qcoblh/index.html